### System Architecture for project handover

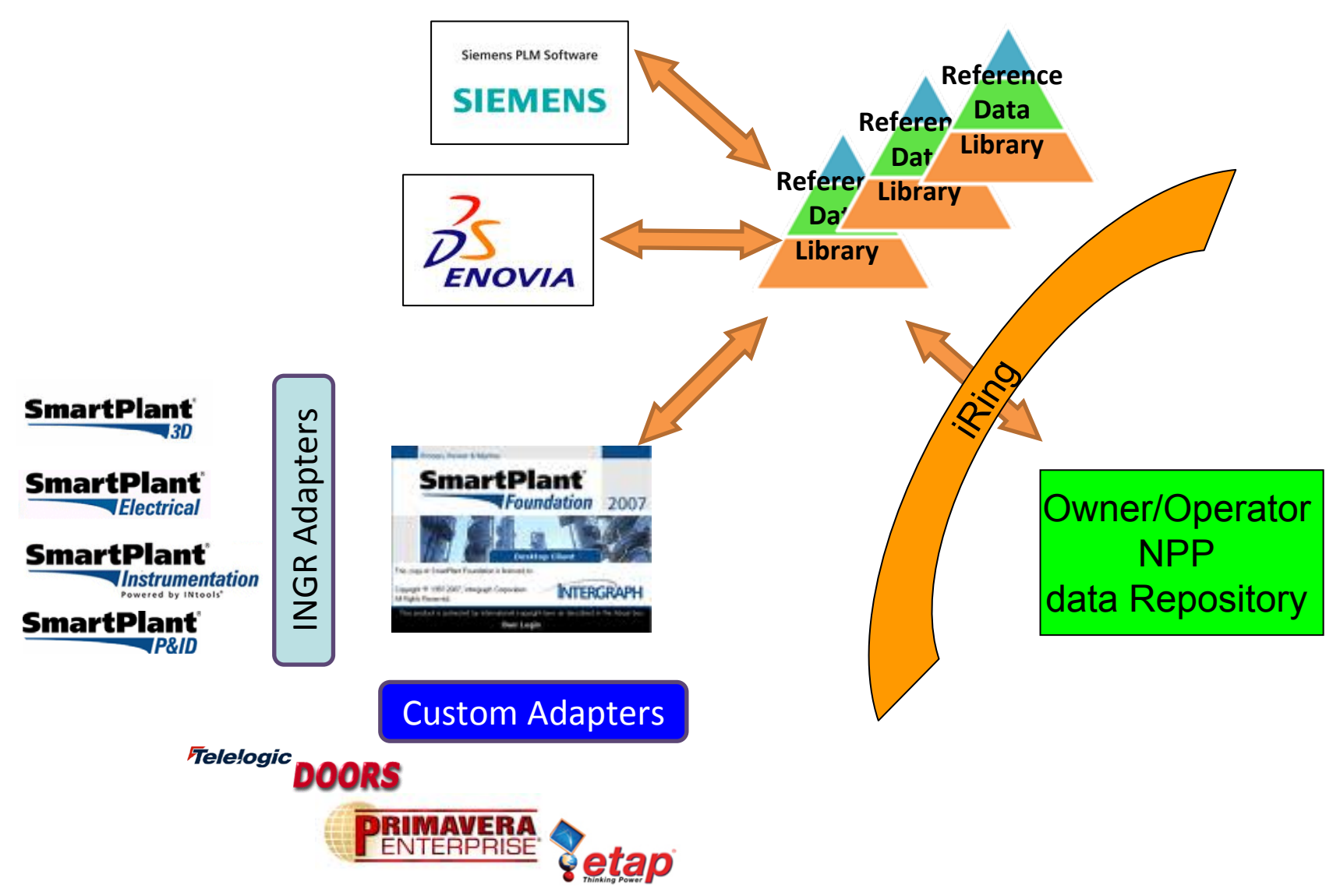

### Common Catalogs of Equipment

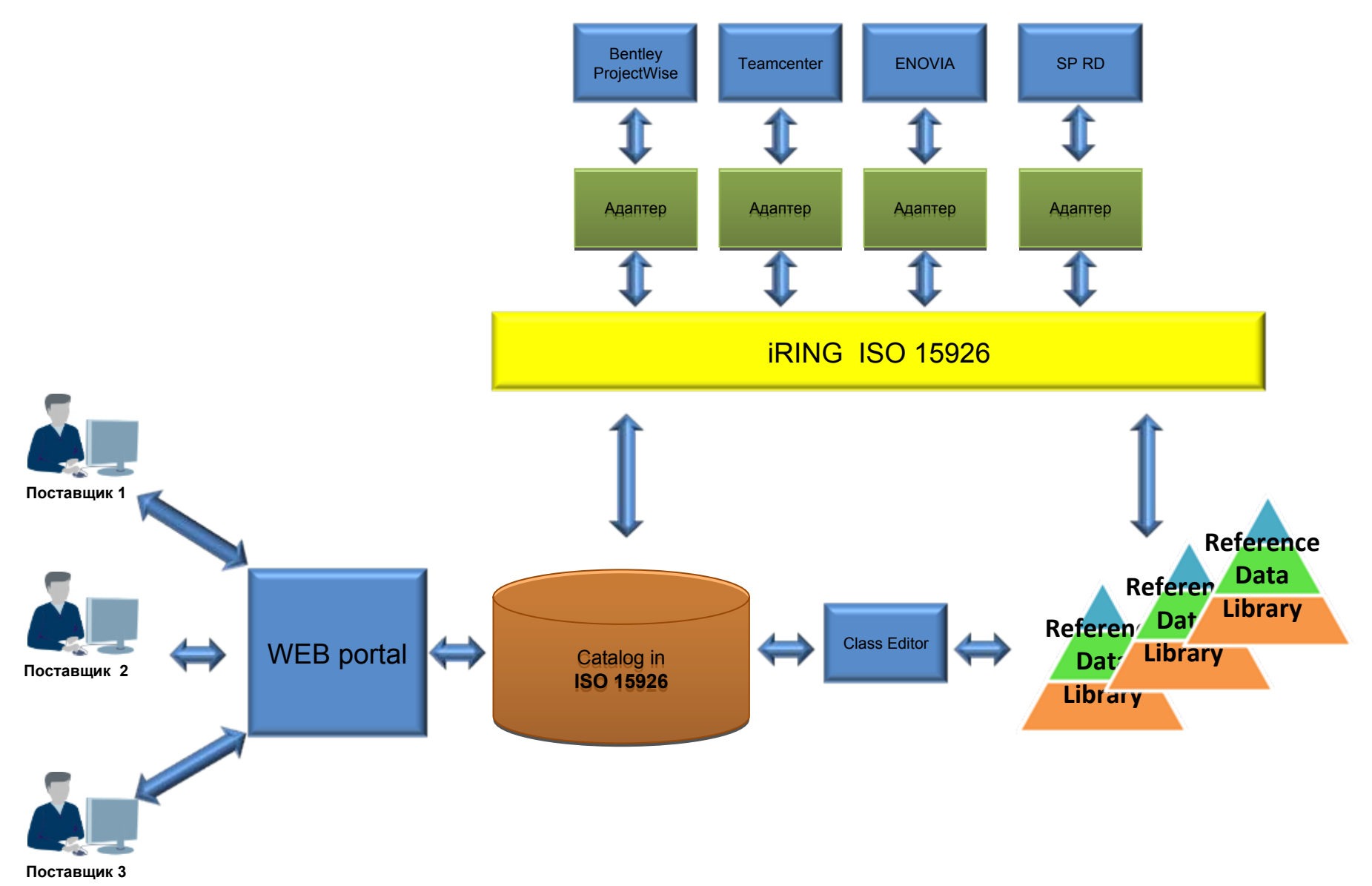

#### Integrated catalog system for ship equipment and materials

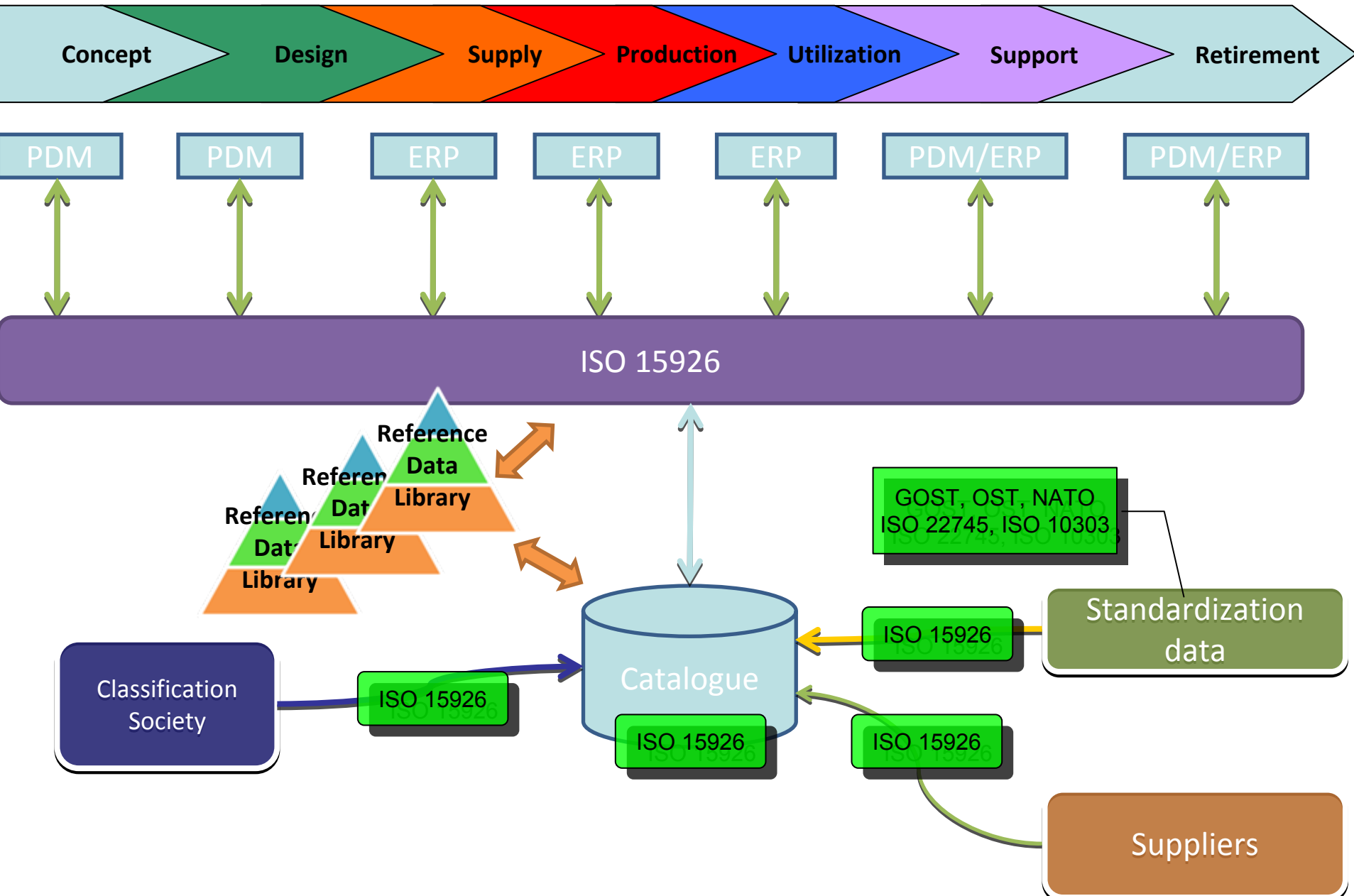

# Related Research Projects (1)

- • Activity (business process) modeling
	- – Catalog of Development Method Models
	- ISO 24744 "**Software Engineering — Metamodel for Development Methodologies"**
	- UML Metamodel to ISO 15926 OIM
	- – [http://community.livejournal.com](http://community.livejournal.com/praxos/) [/praxos/](http://community.livejournal.com/praxos/) [\(in Russian\)](http://community.livejournal.com/praxos/)
	- – In discussions with ISO 24744 authors
	- –Supported by TechInvestLab.ru

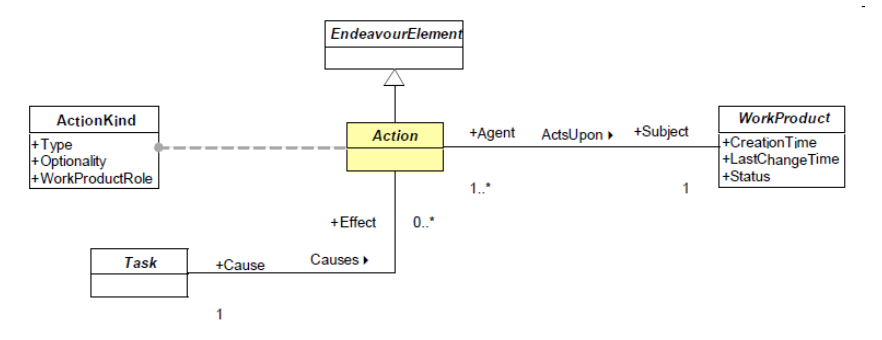

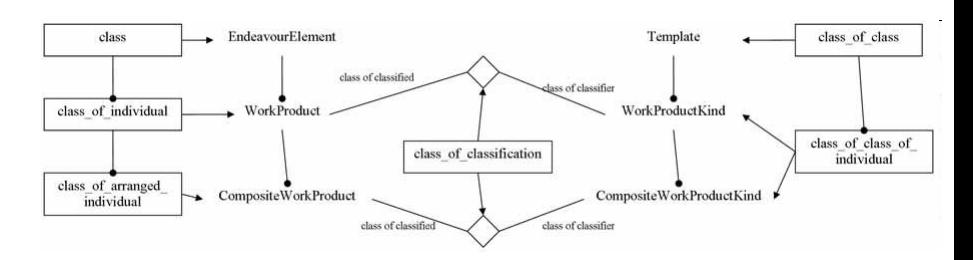

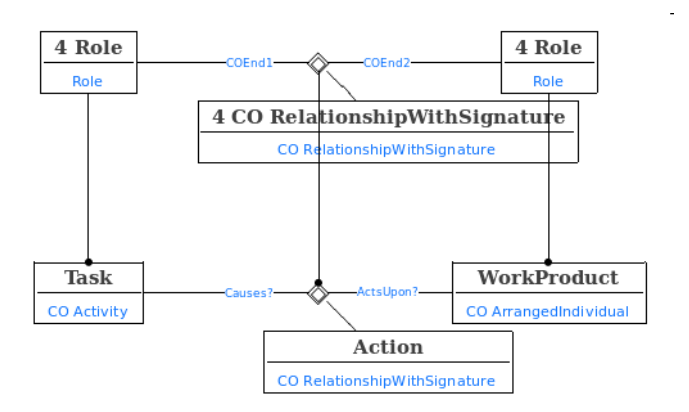

## Related Research Projects (2)

#### •.15926

- –Modeling in 15926 Languages as a Programming
- –Domain-Specific Language development
- –— <u><http://community.livejournal.com/dot15926></u> (in Russian and in DSL)

**from mapper import** Mapper, attribute

\_15926\_2 <sup>=</sup> Mapper("..**\\**express**\\**15926-2.xml")  $\overline{p2}$  =  $\overline{159}26$  2.namespace("part2")  $\frac{1}{2}$  24744 =  $\frac{15926}{2}$ .newMapping("ISO 24744")

@\_24744 **class WorkUnitKind**: classification <sup>=</sup> p2.ClassOfClassOfIndividual default <sup>=</sup> p2.ClassOfIndividual

#### @\_24744

**class TaskKind**: classification <sup>=</sup> p2.ClassOfClassOfIndividual specialization = WorkUnitKind default <sup>=</sup> p2.ClassOfIndividual

```
@_24744
class WorkUnit:
   def setKind(self, kind):
      24744.add(p2.Classification(name = "kindOf" + self.
name,
                        classified = self,
                        classifier = kind))
     return kind
```
classification <sup>=</sup> p2.ClassOfIndividual default <sup>=</sup> p2.ActualIndividual kind <sup>=</sup> attribute(setKind)

- • Category Theory
	- –Early experiments after an idea of Matthew West
	- – "Towards arrow-theoretic semantics of ontologies:conceptories", Osman Bineev, <http://arxiv.org/abs/1008.1309>

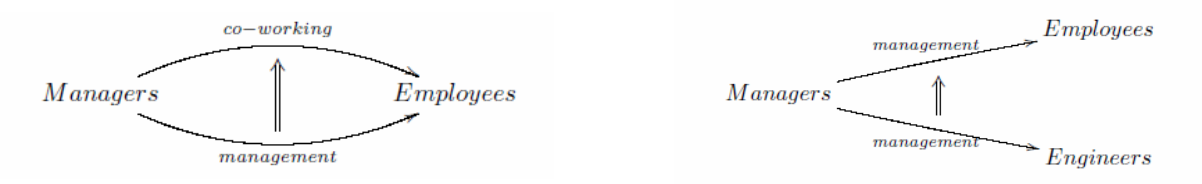